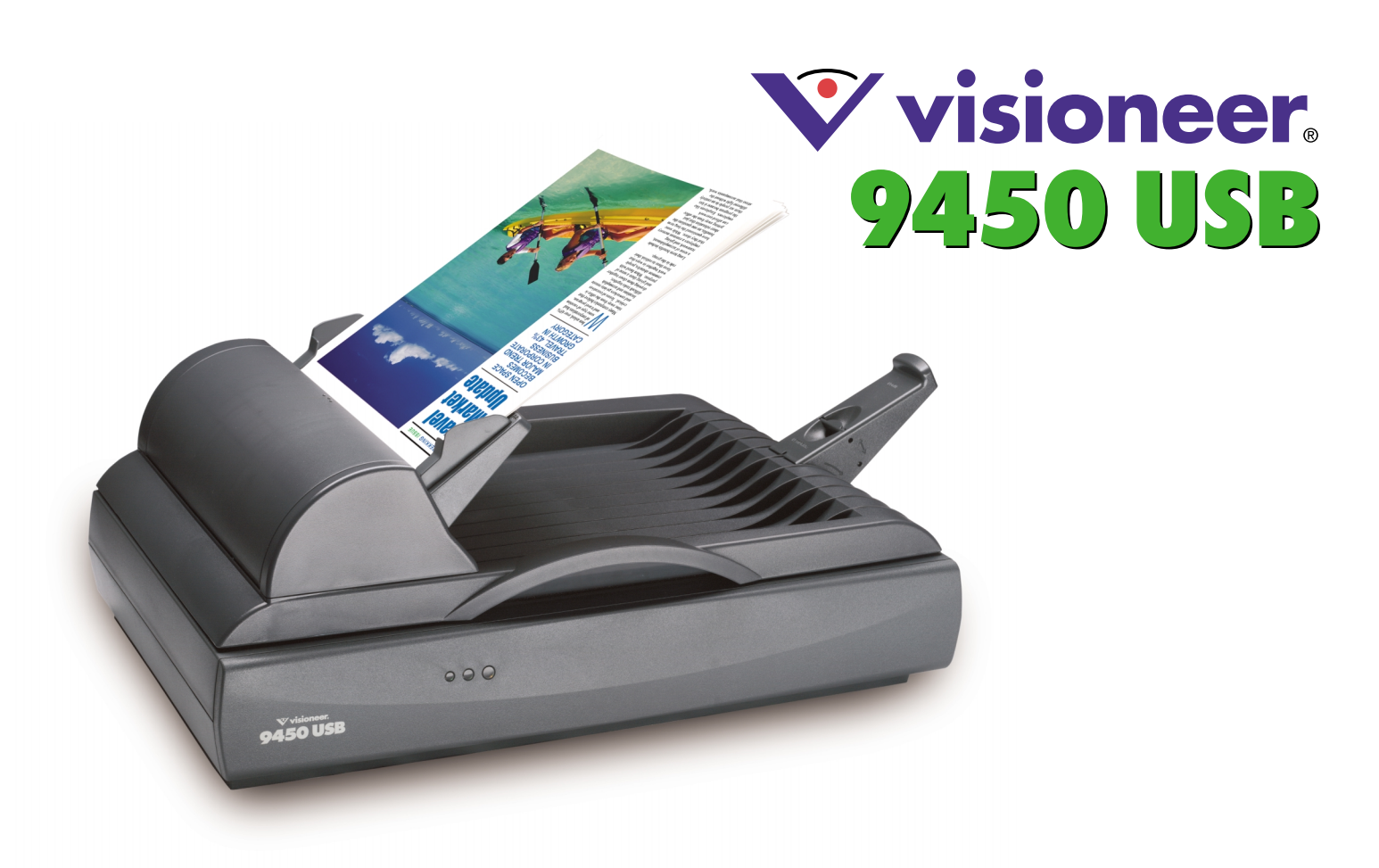

The Visioneer 9450 USB scanner is the perfect tool to turn paper documents into electronic files and put them to work. The built-in Automatic Document Feeder (ADF) holds 50 pages\* and scans up to 8 pages per minute in 200 dpi black and white mode. The de facto industry leading applications for creating a paperless office are included free with the 9450 USB, including ScanSoft's award-winning PaperPort Deluxe 8.

#### **Organize and manage all your paper-based information from one easy-to-use screen with ScanSoft PaperPort Deluxe**

#### **Organize**

• Simply drag and drop your scanned documents to and from color-coded folders on your desktop making filing and retrieving paperwork a cinch.

#### **Fax and Email**

• Just drag any scanned document to your fax or email icon, select recipient's name from your address book, and PaperPort automatically launches your e-mail program (Outlook, Outlook Express, Eudora, Lotus Notes, and others) with documents attached as Group 4 TIF, PaperPort, or many other formats!

#### **Annotation Tools**

• Add notes, arrows and annotations to your scanned documents.

#### **PAPERPORT DELUXE 8.0**

The fastest way to visually organize photos, scanned and electronic documents. Provides thumbnails for popular electronic files with built-in viewers for PDF, Word, Excel, and Word Perfect.

## scansor TextBridge

Quickly turns scanned documents into editable, formatted text. You can use the text in virtually any word processing, desktop publishing, or web publishing program.

### **ArcSoft photo Impression**

Edit, retouch, and enhance images simply and quickly. Apply special effects with point-n-click interface. Numerous templates for cards and calendars are included.

## **www.v is ioneer.com**

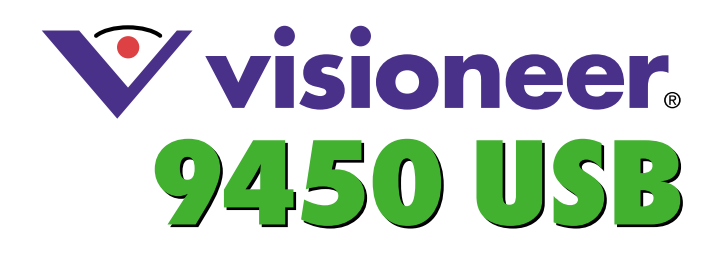

#### **Print to Desktop**

Print from Windows applications directly to PaperPort, great for saving receipts from web stores

#### **Faster than Ever**

Up to four times faster at generating thumbnails than PaperPort 7

#### **PaperPort Links**

Drag scanned documents to the PaperPort link bar to edit them in your favorite applications

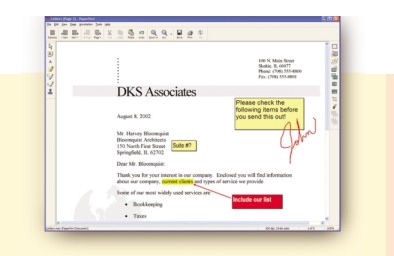

## **Health Care Benefits** Em Amount<br>
212.00<br>
279.83<br>
279.83

- **Zoom in with Page View** • Add sticky notes and annotations
- Use color highlighter on important points
- Insert lines and arrows for emphasis

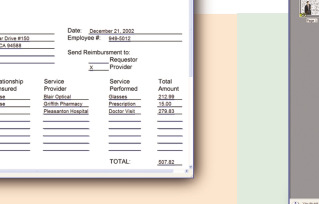

#### **FormTyper™**

- Scan forms and fill them in
- FormTyper finds the fields, just tab and type
- Email, print or fax completed forms

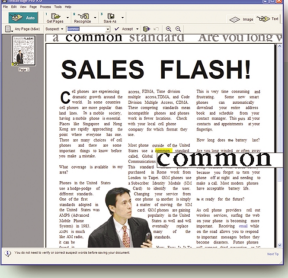

 $\mathbf{w}$ 

 $\blacksquare$ ■ ■  $\odot$  $\blacksquare$   $\sqrt{w}$  $\mathbb{Z}$  $\Delta$ 

 $\bigcirc$ 

# 100 7pm | Holley<br>19711 Fox Ted., 10102<br>2011 Family, 10102<br>2011 Monday, 10102<br>1981 Monday, 10102 deliver he only any tipe<br>on Deathly as a PaperFo 80 V 8 0 8 5

**NEWSELLET**<br>LLES **FLASH** 

#### **ScanSoft TextBridge® Pro**

- Convert scanned documents into editable text
- Retains tables, graphics and layout
- Built-in proofreader

 $\geq$   $\circ$ 

T e  $\mathbb{Q}^{\ast}_{\mathbf{S}}$   $\bar{\mathcal{B}}$ 御  $\overline{\mathbb{B}}$ 

**SimpleSearch®**

 $\overrightarrow{FP}$ 

5

 $\bullet$ 图 Ă

 $\mathbf{r}$ 

 $\blacksquare$ 

- Indexes scanned and electronic documents in the background • Search files by content, title, keyword, or annotations
- Shows where the word appears in the document
- 

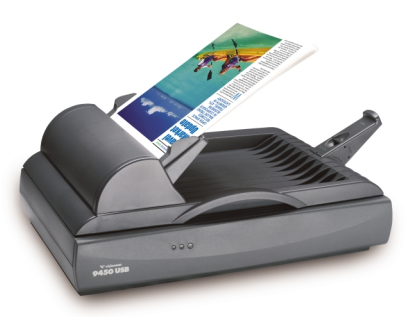

#### Minimum System Requirements

- Pentium equivalent processor or higher Vindows® 98SE/2000/Me/XP
- 64MB of RAM (128MB for Windows XP) 200MB of available Hard Disk Space
- CD-ROM drive (For installing software on your PC) Color Monitor
- USB Port
- -
	-

© 2003 Visioneer, Inc. The Visioneer brand name and logo are registered trademarks of Visioneer, Inc. The PaperPort brand name and logo<br>are registered trademarks of ScanSoft, Inc. (Nastaq: SSFT). The TextBridge brand anne Visioneer, Inc., 5673 Gibraltar Drive, Suite 150, Pleasanton, CA 94588 110 1103 1103 1103 1103

#### Visioneer 9450 Product Specifications

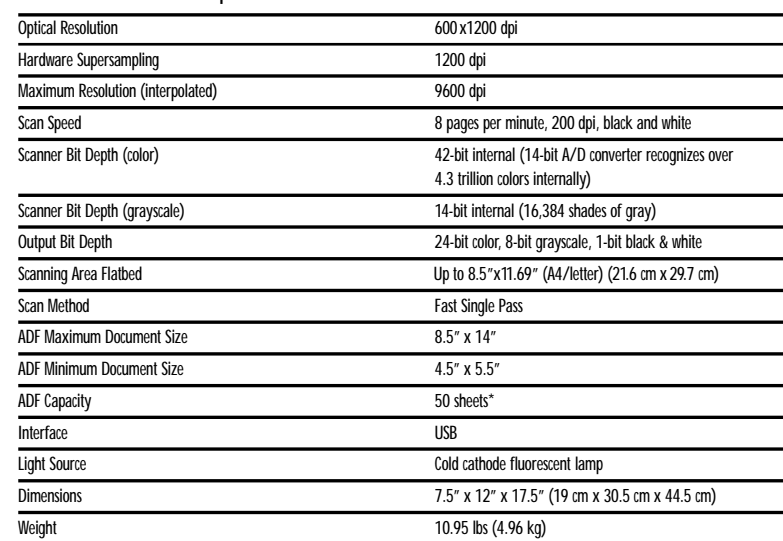